# ECE 471 – Embedded Systems Lecture 8

Vince Weaver <https://web.eece.maine.edu/~vweaver> vincent.weaver@maine.edu

15 September 2023

#### Announcements

- $HW#2$  was due
- $\bullet$  HW#3 will be posted

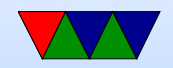

# Stuff from Last Time

- To shutdown pi, sudo shutdown -h now
- The systemd people changed the command line arguments at some point which is why I have trouble rememerbing
- By default it waits a minute and prints a message to everyone's screen (using the wall utility), more useful back in the day when you might have a bunch of people logged into a system

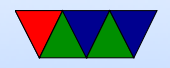

# Coding Style

- How should you format your code?
- Does C have rules? Not really.
- International Obfuscated C Code Competition (IOCCC) <https://www.ioccc.org/>
- Your company or open-source project might have strict rules
- In this class as long as your code is relatively easy to follow I am fine with it

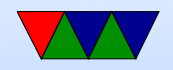

# Coding Style – Tabs vs Spaces

- Indent code with a tab character? Or 8 spaces (traditional size of a tab)? Or some other amount of spaces?
- How long should lines be? Traditionally was 80 columns (historical size of screens)
- Other spacing, like if  $(x == 5)$  how many of those spaces should be there?

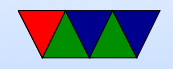

# Coding Style – Curly Braces

- $\bullet$  int function()  $\{?$
- Or should it be next line?
- Should int be on its own line too?

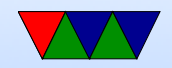

# Coding Style – Variable Names

- Function Naming Styles
	- count active users()
	- CountActiveUsers() (camel-case)
- Variable Naming Styles
	- int i;
	- int IndexForTheFirstForLoop;
	- u32iLoopIndex (Hungarian notation, include type info in name)

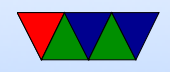

### indent tool

• The indent program can reformat your code to match the "proper" style for a project

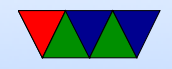

# Coding Style – Linux kernel stuff

- Use of typedefs to make types shorter? vpt\_a vs struct virtual pointer \*a
- Having only one exit to a function (using goto)
- Restricting the size functions can get

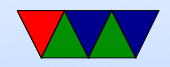

### How Executables are Made

- Compiler generates ASM (Cross-compiler)
- Assembler generates machine language objects
- Linker creates Executable (out of objects)

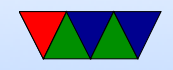

# Tools – Compiler

- takes code, usually (but not always) generates assembly
- Compiler can have front-end which generates intermediate language, which is then optimized, and back-end generates assembly
- Can be quite complex
- Examples: gcc, clang
- What language is a compiler written in? Who wrote the first one?

Thompson's Reflections on Trusting Trust

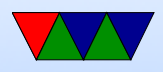

#### Tools – Assembler

- Takes assembly language and generates machine language
- creates object files
- Relatively easy to write (mostly string parsing and bitmanipulation)
- Examples: GNU Assembler (gas), tasm, nasm, masm, etc.

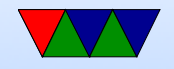

# Tools – Linker

- Creates executable files from object files
- Resolves addresses of symbols.
- Links to symbols in libraries.
- Examples: ld, gold (hard to write)

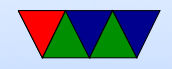

# ELF Executable Format

- Binary contains your code
- Also contains initialized data
- Also a bunch of headers to tell the OS how to run things
- We'll discuss this more later

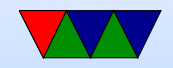

# Application Binary Interface (ABI)

- The rules an executable needs to follow in order to talk to other code/libraries on the system
- A software agreement, this is not enforced at all by hardware

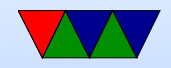

# ARM32 Linux C/userspace ABI

- r0-r3 are first 4 arguments/scratch (extra go on stack) (caller saved)
- r0-r1 are return value
- r4-r11 are general purpose, callee saved
- r12-r15 are special (stack, LR, PC)
- Things are more complex than this. Passing arrays and structs? 64-bit values? Floating point values? etc.

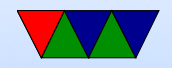

# Kernel Programming ABIs

- OABI "old" original ABI (arm). Being phased out. slightly different syscall mechanism, different alignment restrictions
- EABI new "embedded" ABI (armel)
- hard float EABI compiled with ARMv7 and VFP (vector floating point) support (armhf). Raspberry Pi (raspbian) is compiled for ARMv6 armhf.

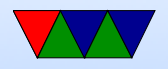

# Linux System Calls (EABI/armhf)

- System call number in r7
- Arguments in r0 r6
- Return value in r0 (-1 if error, errno in -4096 0)
- Call swi 0x0
- System call numbers can be found in /usr/include/arm-linux-gnueabihf/asm/unistd.h They are similar to the 32-bit x86 ones.

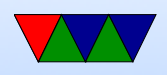

### How was OABI different

- The previous implementation had the same system call numbers, but instead of r7 the number was the argument to swi.
- This was very slow, as there is no way to determine that value without having the kernel backtrace the callstack and disassemble the instruction.

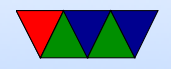

# Manpage

The easiest place to get system call documentation. man open 2

Finds the documentation for "open". The 2 means look for system call documentation (which is type 2).

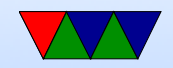

#### ARM ISAs

- $\bullet$  ARM32
- Thumb
- Thumb2 (as seen on ECE271 ARM Cortex-M)
- AARCH64

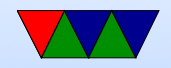

#### A first ARM assembly program: hello\_exit

.equ SYSCALL\_EXIT, 1

.globl \_start

\_start :

#================================

# Exit

#================================

#### exit :

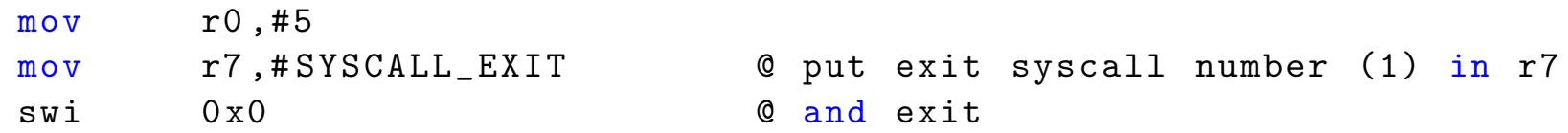

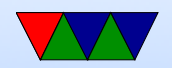

# Some GNU assembler notes

#### • Code comments

- @ is the traditional comment character
- $\circ$   $\#$  can be used on line by itself but will confuse assembler if on line with code.
- $\circ$  Can also use  $/*$  \*/ and // ◦ \*Cannot\* use ;
- Order is source, destination
- Constant value indicated by  $#$  or  $\$$
- $\bullet$  equivalent to a C #define

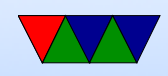

#### hello exit example

Assembling/Linking using make, running, and checking the output.

```
lecture6$ make hello_exit_arm
as -o hello_exit_arm.o hello_exit_arm.s
ld -o hello_exit_arm hello_exit_arm.o
lecture6$ ./hello_exit_arm
lecture6$ echo $?
5
```
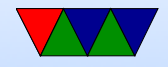

#### Let's look at our executable

- ls -la ./hello\_exit\_arm Check the size
- readelf -a ./hello\_exit\_arm Look at the ELF executable layout
- objdump --disassemble-all ./hello exit arm See the machine code we generated
- strace ./hello exit arm Trace the system calls as they happen.

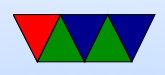

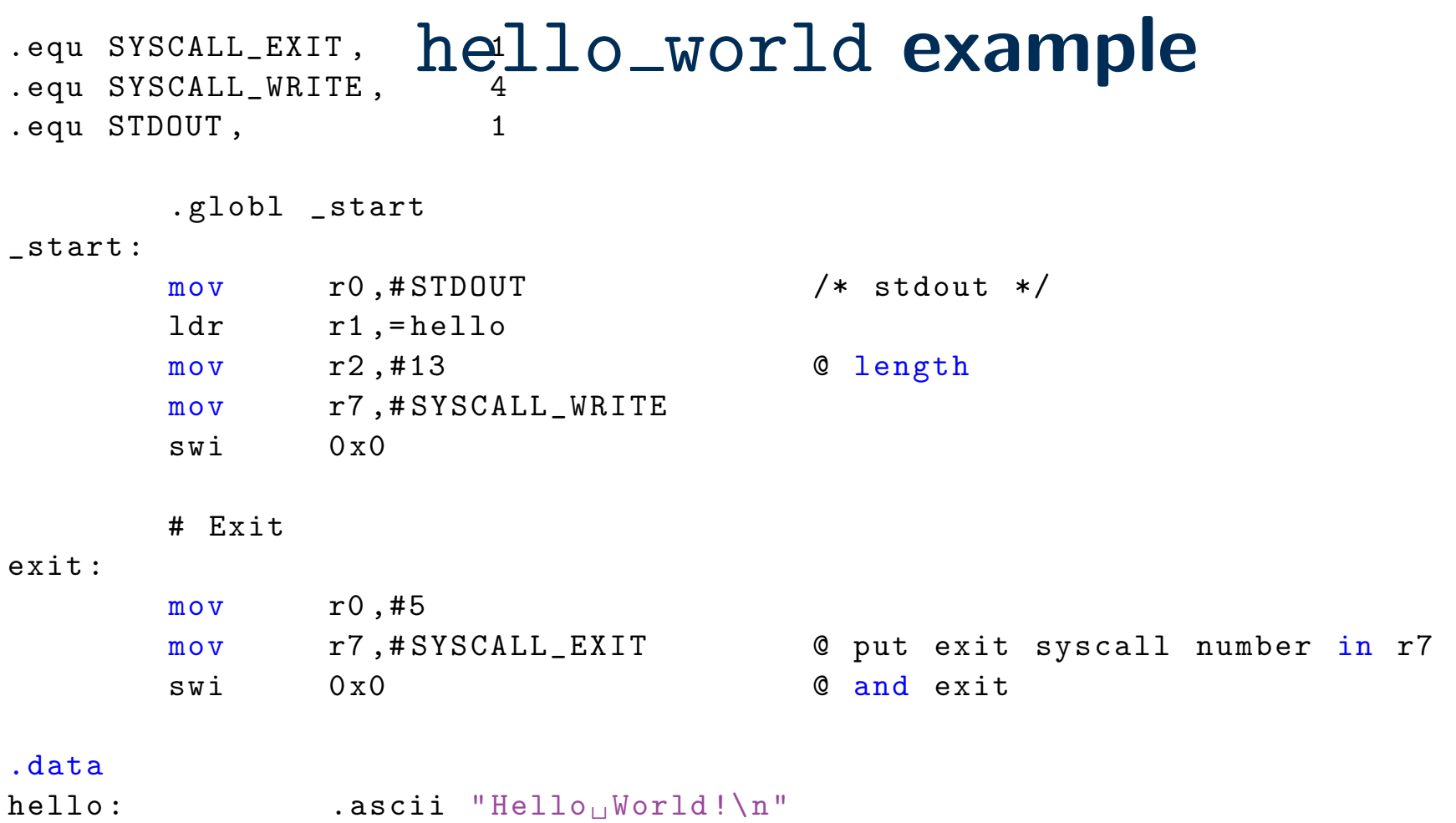

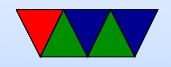

#### New things to note in hello\_world

- The fixed-length 32-bit ARM cannot hold a full 32-bit immediate
- Therefore a 32-bit address cannot be loaded in a single instruction
- In this case the " $=$ " is used to request the address be stored in a "literal" pool which can be reached by PC-offset, with an extra layer of indirection.
- Data can be declared with .ascii, .word, .byte
- BSS can be declared with .lcomm

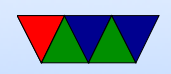

# Using gdb with hello\_world

- Run gdb ./hello\_world
- Type run to run program, will exit normally
- Can set breakpoint break exit
- Can single-step
- Can *info regis* to see registers
- Cam *disassem* to see disassembly

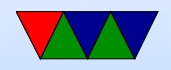

#### simple loop example

```
# for (i=0; i<10; i++) do_something();
```
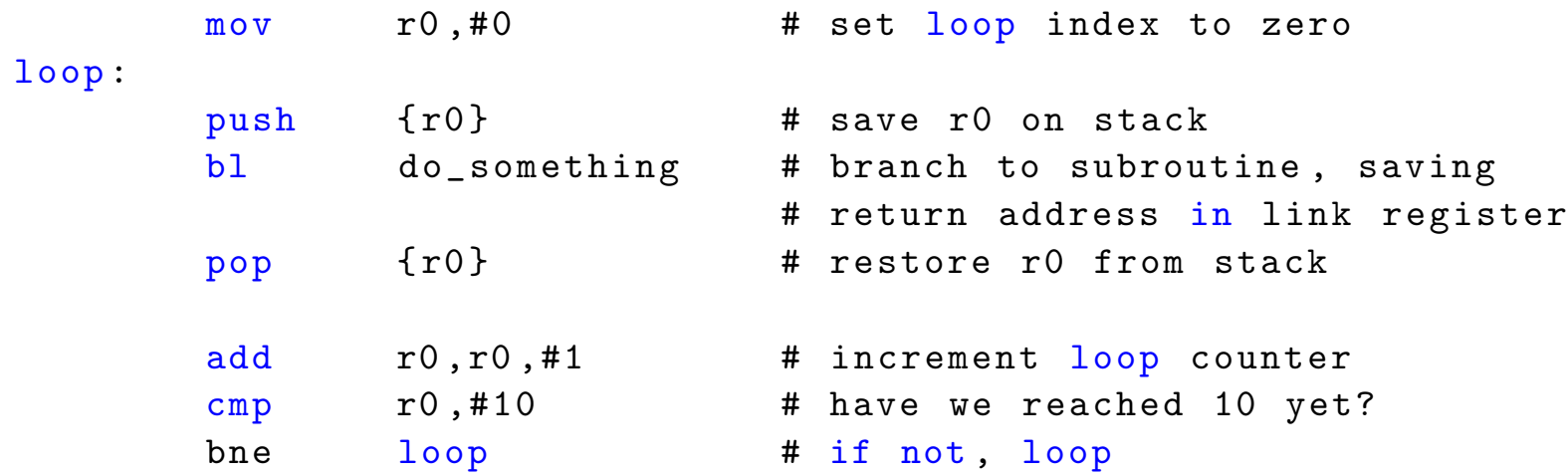

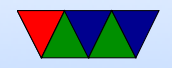

#### string count example

#### Count the number of chars in a string until we hit a space.

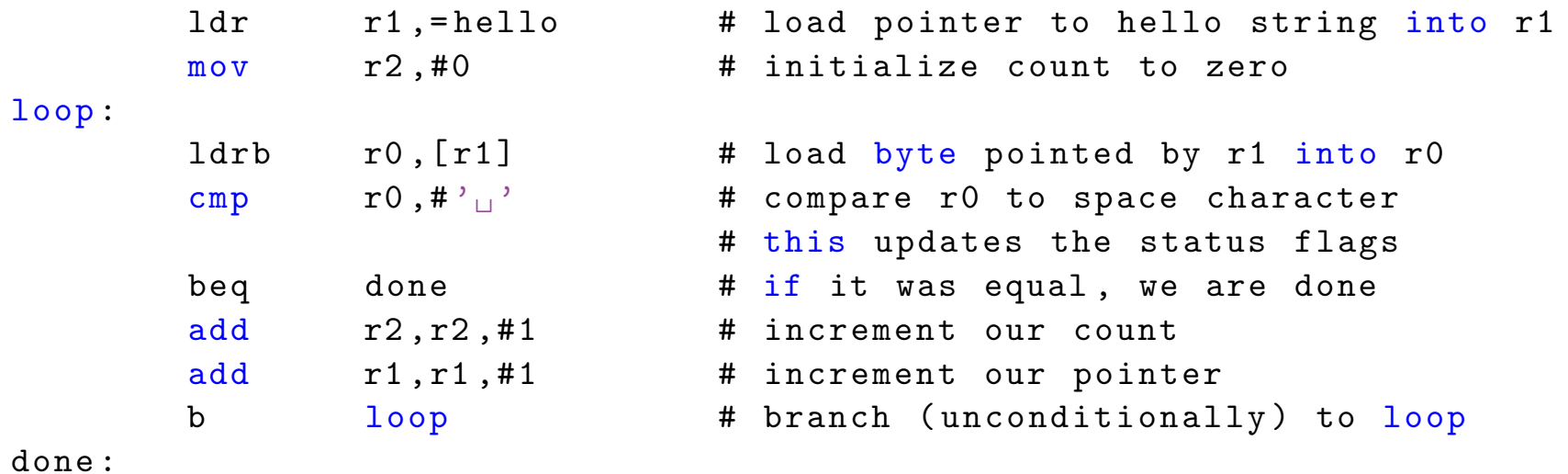

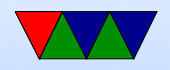